## Enable Dai to Aave

[https://cn.etherscan.com/tx/0xee9c5e9a90a6f50d979bb9fd68827e9e948d9168b652cb29cd31f0f45d2872a](https://cn.etherscan.com/tx/0xee9c5e9a90a6f50d979bb9fd68827e9e948d9168b652cb29cd31f0f45d2872af)f

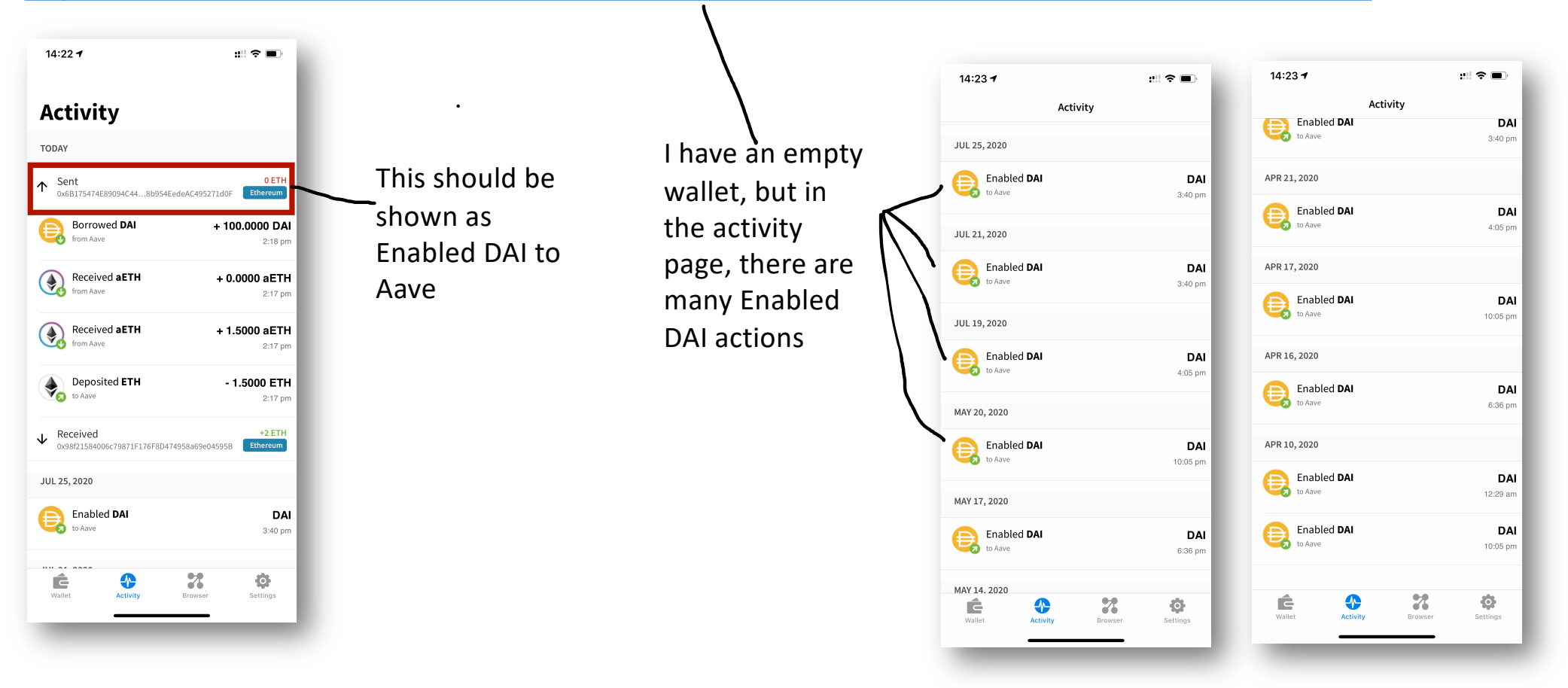